# **Manuel Bonino**

# Diphda

for flute and fixed-media (audio)

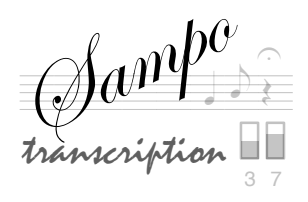

## Manuel Bonino

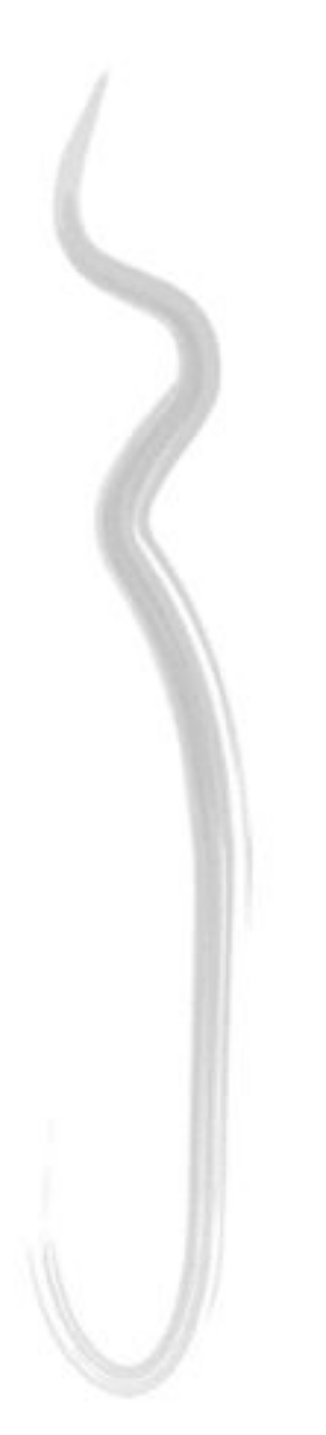

Diphda

for flute and fixed-media (audio)

### Diphda

(2002)

#### Instrumentation:

**Flute** 

fixed-media (audio)

Duration: 5<sup>'</sup>14<sup>''</sup>

### Performance notes

If possible, the part of flute should be amplified by the same speakers that will play the electronic part, with a slight reverb.

Although it is not necessary chronometer for interpretation, some points of reference have been located in order to help the player.

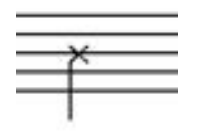

in the electronic part, this symbol represents a recorded respiration

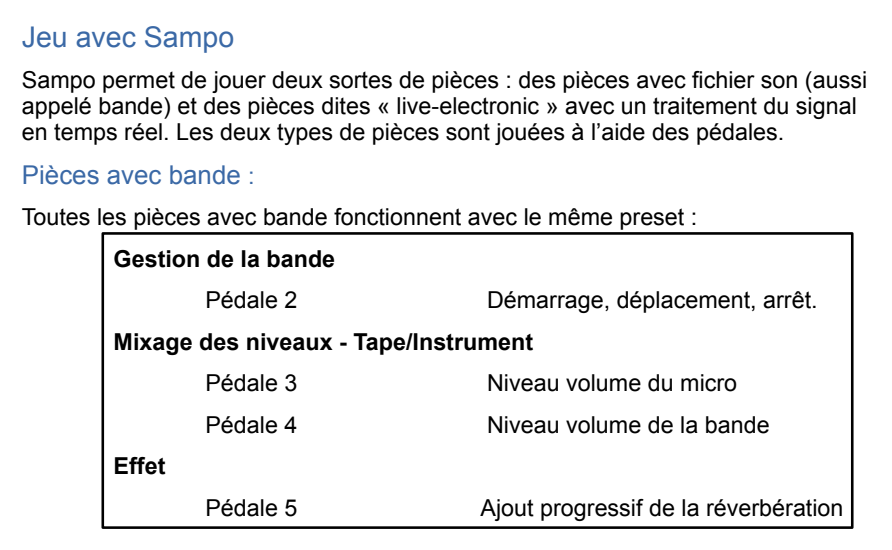

#### **Avant de commencer à jouer, préparez à l'aide des pédales les niveaux pour les fichiers sons, pour l'amplification de l'instrument et pour la réverbération en jouant quelques notes avec votre instrument.**

 $\blacksquare$ 

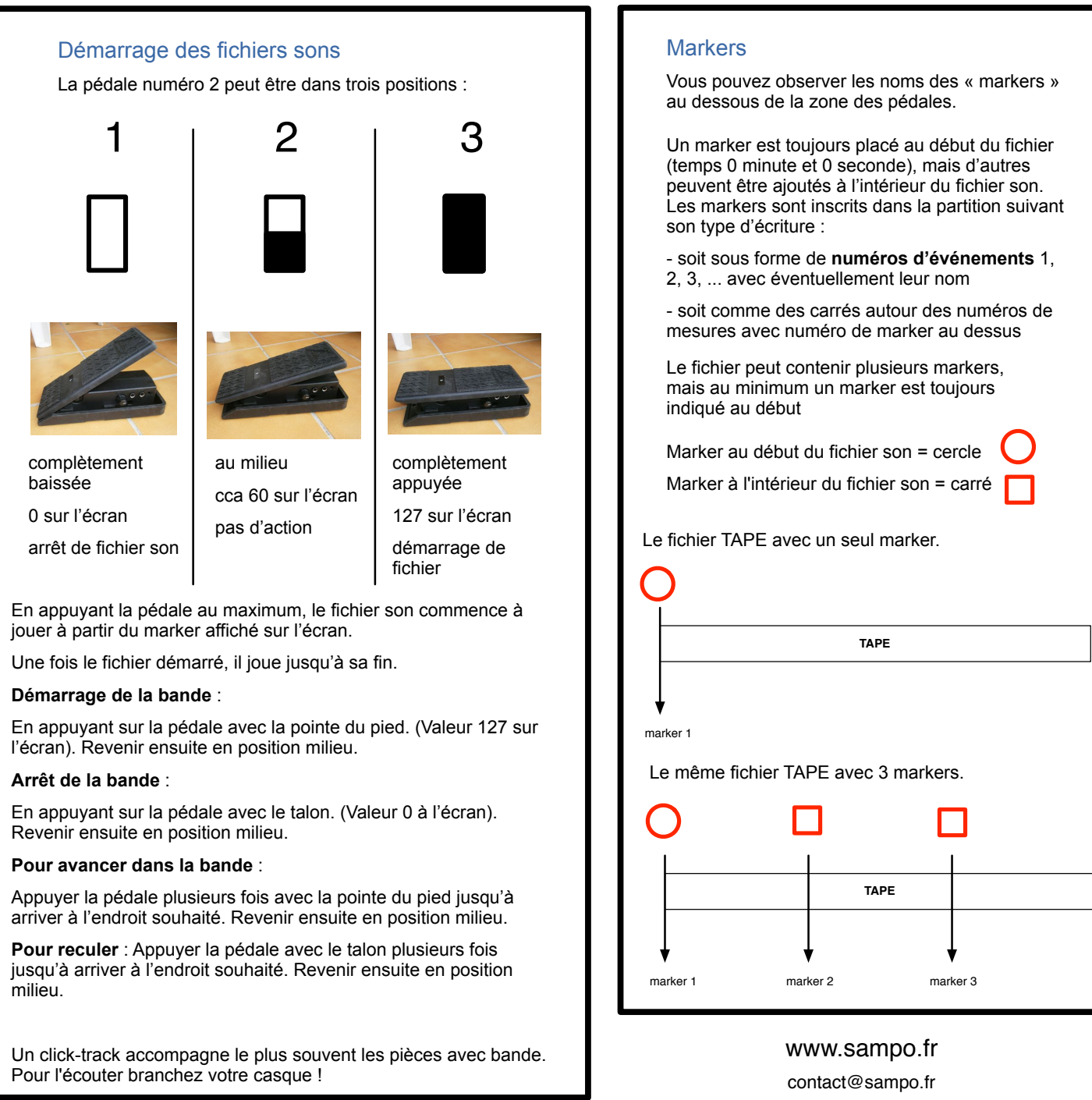

Diphda for flute and electronics

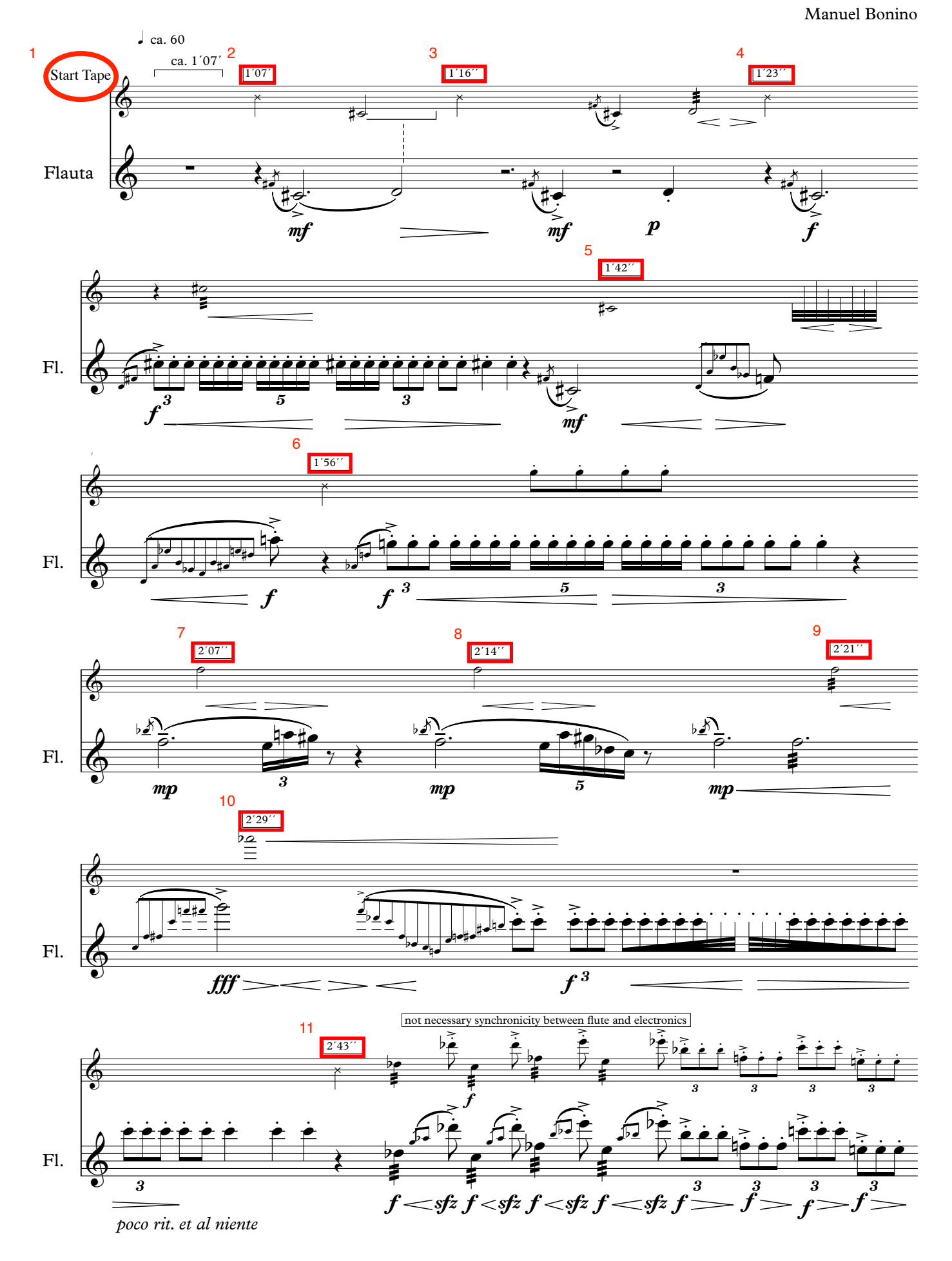

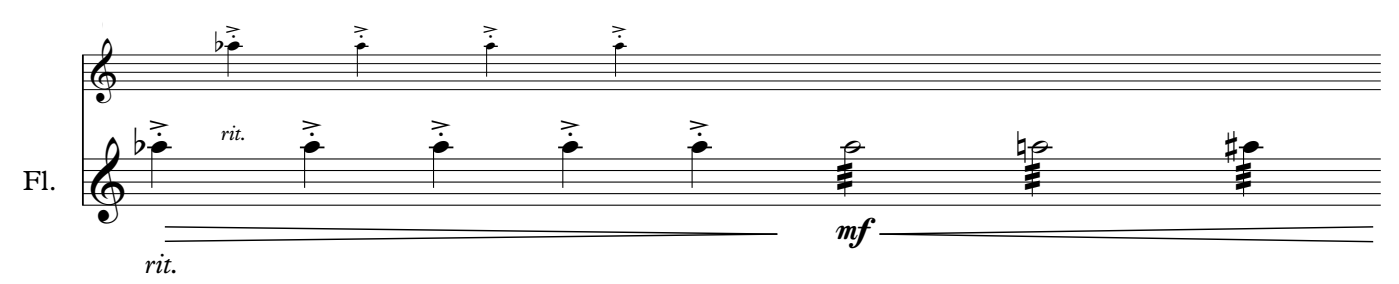

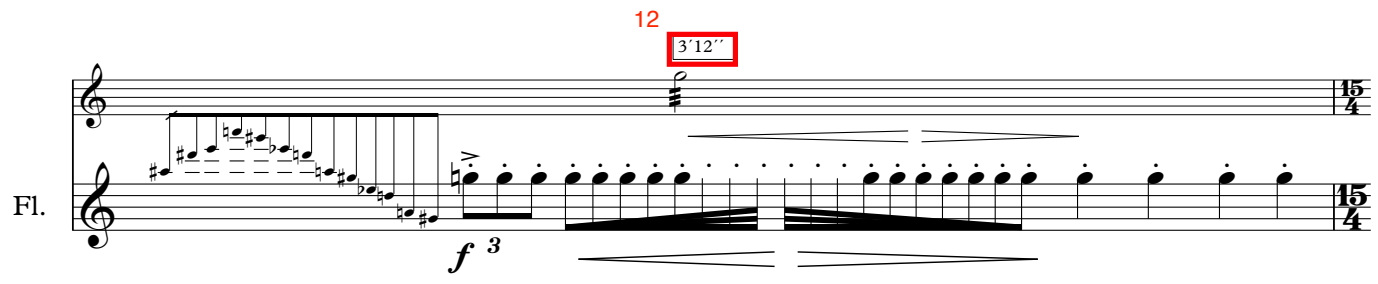

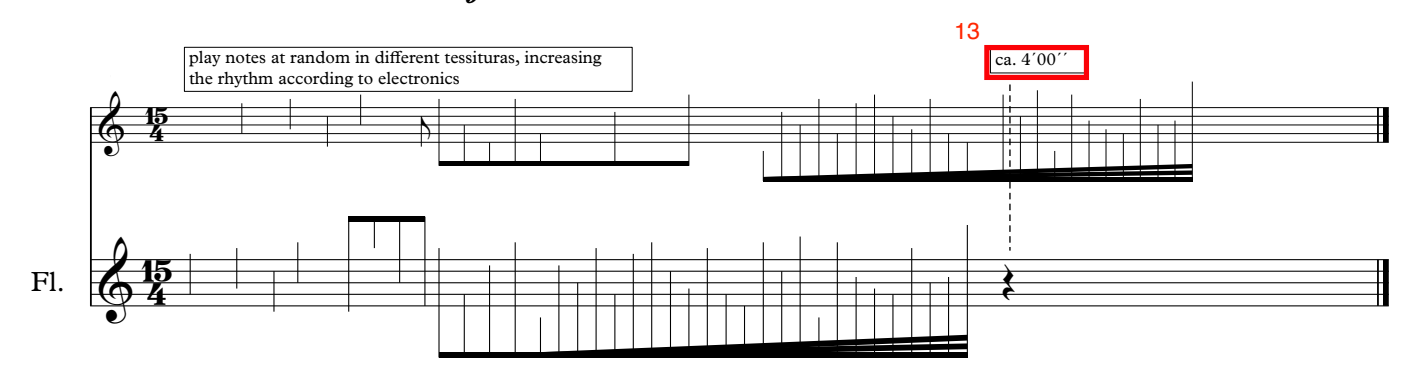